# Vkládání pomocí Viterbiho algoritmu

Andrew Kozlik

KA MFF UK

# Vkládání pomocí Viterbiho algoritmu

 $\triangleright$  Cíl:

**• Využít teorii konvolučních kódů.** 

- $\blacktriangleright$  Motivace:
	- $\triangleright$  Viterbiho dekodér je soft-decision dekodér.
	- $\triangleright$  Každému prvku nosiče přiřadíme váhu, která udává jeho citlivost na změnu.
	- ▶ Nebudeme nutně minimalizovat počet změn v nosiči, ale celkovou váhu změn.

## Značení

- $\blacktriangleright$  Nosič rozdělujeme na bloky n hodnot z konečného tělesa  $\mathbb{F}_q$ .
- $\triangleright$  Rozdíl oproti maticovému vkládání:
	- $\triangleright$  Nepracujeme s jednotlivými bloky samostatně.
	- ► Sestrojíme z nich posloupnost vektorů  $\{{\bf x}_i\}_{i=0}^{\ell-1}$  $i=0^{\ell-1}$ , kde  $\mathsf{x}_i = (x_i^{(1)}$  $x_i^{(1)}, \ldots, x_i^{(n)}$  $(\binom{n}{i})^{\mathrm{T}} \in \mathbb{F}_q^n$ .
- ► Máme tedy nosič  $\{{\bf x}_i\}_{i=0}^{\ell-1}$  $_{i=0}^{\ell-1}$  a stegoobjekt  $\{{\mathbf y}_i\}_{i=0}^{\ell-1}$  $\iota=0$ .
- ► Zpráva je obecně posloupnost vektorů  $\{{\sf z}_i\}_{i=0}^{\ell-1}$  $_{i=0}^{\ell-1}$ , kde  $\mathsf{z}_i \in \mathbb{F}_q^m$ .
	- $\blacktriangleright$  My se omezíme na případ  $m = 1$ .
	- ▶ Zpráva je pak posloupnost jednosložkových vektorů.
	- ► Budeme ji psát jako posloupnost skalárů  $\{z_i\}_{i=0}^{\ell-1}$  $\iota=0$ .

#### Proč se omezujeme na  $m = 1$ ?

- $\triangleright$  Složitost Viterbiho algoritmu neúměrně narůstá s m.
- ► Relativní kapacita nosiče je  $\alpha = \frac{m \log_2 q}{n}$ n , čili jsme omezeni na hodnoty tvaru  $\alpha = \frac{\log_2 q}{\log_2 q}$ n .
- **Nevadí.** Ve steganografii obvykle cílíme na  $\alpha$  blízké 0.
- $\triangleright$  Nicméně, zobecnění pro  $m > 1$  je jednoduché.

#### Konvoluční extrakce

- $\triangleright$  Extrakce zprávy se provádí konvolučním překladačem.
- **Implementace pomocí konvolučního kodéru.** 
	- $\triangleright$  Kontrolorova normální forma: n paměťových registrů.
	- Pozorovatelova normální forma:  $m = 1$  paměťový registr.
- $\blacktriangleright$   $r_i^{(j)} =$  hodnota j-té buňky registru na konci *i*-tého kroku.
- $\blacktriangleright$  d = délka registru.
- $D =$  operátor zpoždění.
- ► Definujeme  $r_0^{(j)} = 0$  pro  $1 \leq j \leq d$  (počáteční stav).
- $\blacktriangleright$  Hodnoty  $f_j^{(k)}\in \mathbb{F}_q$  a  $g_j\in \mathbb{F}_q$  jsou konstanty a  $g_0=0.$

#### Konvoluční extrakce

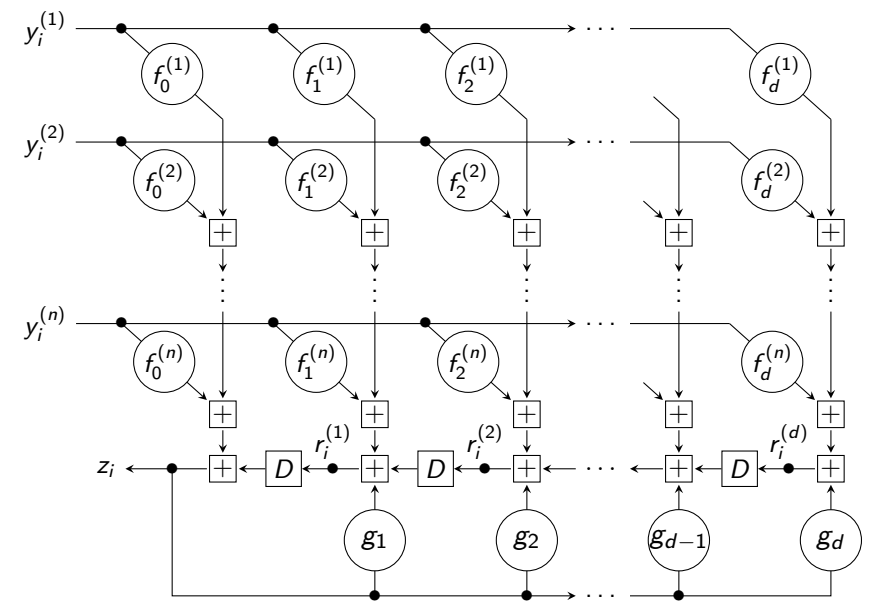

Algoritmus (konvoluční extrakce)

```
\n
$$
\text{vstup:} \quad \text{stegoobjekt} \{y_i\}_{i=0}^{\ell-1} z \mathbb{F}_q^n, \\
\text{parametry } f_j^{(k)} \in \mathbb{F}_q \text{ a } g_j \in \mathbb{F}_q\n\text{výstup:} \quad \text{zpráva} \{z_i\}_{i=0}^{\ell-1}\n\text{1} \quad (s_0, \ldots, s_d) := (0, \ldots, 0)\n\text{2} \quad \text{for } i = 0, \ldots, \ell - 1 \text{ do}\n\text{3} \quad \text{for } j = 1, \ldots, n \text{ do}\n\text{4} \quad (s_0, \ldots, s_d) := (s_0, \ldots, s_d) + y_i^{(j)}(f_0^{(j)}, \ldots, f_d^{(j)})\n\text{5} \quad z_i := s_0\n\text{6} \quad (s_0, \ldots, s_d) := (s_0, \ldots, s_d) + s_0(g_0, \ldots, g_d)\n\text{7} \quad (s_0, \ldots, s_d) := (s_1, \ldots, s_d, 0)\n\text{7} \quad \text{return} \{z_i\}_{i=0}^{\ell-1}\n\text{8} \quad \text{return} \{z_i\}_{i=0}^{\ell-1}\n\text{9} \quad \text{10} \quad \text{11} \quad \text{12} \quad \text{13} \quad \text{14} \quad \text{16} \quad \text{17} \quad \text{18} \quad \text{18} \quad \text{19} \quad \text{19} \quad \text{10} \quad \text{10} \quad \text{11} \quad \text{12} \quad \text{13} \quad \text{14} \quad \text{16} \quad \text{17} \quad \text{18} \quad \text{19} \quad \text{19} \quad \text{10} \quad \text{10} \quad \text{11} \quad \text{12} \quad \text{13} \quad \text{14} \quad \text{15} \quad \text{16} \quad \text{17} \quad \text{18} \quad \text{19} \quad \text{19} \quad \text{10} \quad \text{10} \quad \text{10} \quad \text{11} \quad \text{11} \quad \text{12} \quad \text{13
$$

```

## Vkládání

- $\blacktriangleright$  Extrakční algoritmus popíšeme jako konečný překladač.
- $\triangleright$  Pro tento překladač sestrojíme trelážový graf. (Graf vývoje stavů v závislosti na vstupu.)
- $\triangleright$  Obecně: Cesty v grafu = všechny možné vstupy překladače.
- $\triangleright$  Náš trik: Graf sestavíme tak, aby obsahoval pouze ty cesty (vstupy), jejichž výstupem je zpráva, kterou chceme vložit.
- $\triangleright$  Tyto cesty jsou kandidátky na stegoobjekt.
- $\triangleright$  Viterbiho algoritmus potom najde cestu, která se nejméně liší od nosiče, resp. má nejmenší váhu (distorzi).

## Příklad

- $\triangleright$  Celý proces předvedeme na následujícím příkladu.
- $\blacktriangleright$  Mějme extrakční algoritmus nad  $\mathbb{F}_2$  s parametry  ${\bf f}(D) = \left(1 + D + D^2, D + D^2, 1 + D^2\right)$  a  ${\bf g}(D) = D^2$ :

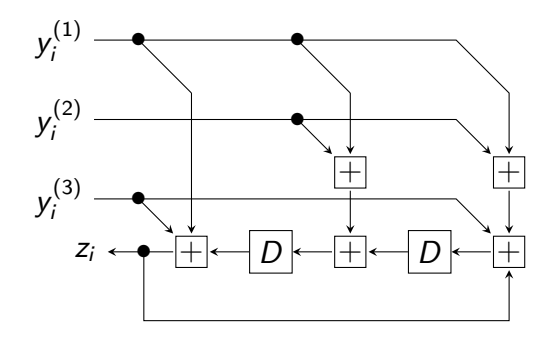

# Příklad

- $\blacktriangleright$  Ukázka přechodu automatu:
	- ► Počáteční stav  $r_{i-1}^{(1)}$  $\mathbf{y}_{i-1}^{(1)} r_{i-1}^{(2)} = 10$ . Vstup  $\mathbf{y}_{i} = (1, 0, 1)^{\mathrm{T}}$ .
	- $\blacktriangleright$  Výsledný stav  $r_i^{(1)}$  $r_i^{(1)} r_i^{(2)} = 11$ . Výstup  $z_i = 1$ .
	- $\blacktriangleright$  Zápis:  $\boxed{10} \xrightarrow{\phantom{1}101/1} \overline{11}$

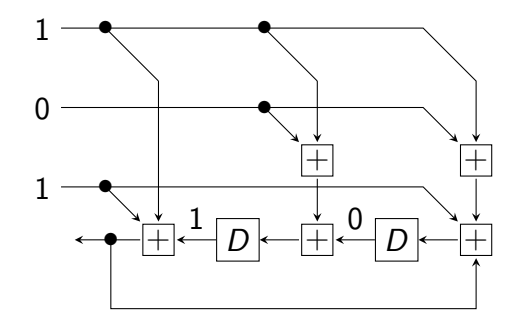

## Příklad

- $\blacktriangleright$  Ukázka přechodu automatu:
	- ► Počáteční stav  $r_{i-1}^{(1)}$  $\mathbf{y}_{i-1}^{(1)} r_{i-1}^{(2)} = 10$ . Vstup  $\mathbf{y}_{i} = (1, 0, 1)^{\mathrm{T}}$ .
	- $\blacktriangleright$  Výsledný stav  $r_i^{(1)}$  $r_i^{(1)} r_i^{(2)} = 11$ . Výstup  $z_i = 1$ .
	- $\blacktriangleright$  Zápis:  $\boxed{10}$   $\xrightarrow{101/1}$   $\boxed{11}$

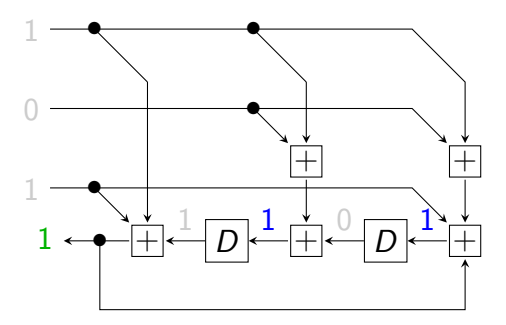

## Příslušný konečný překladač

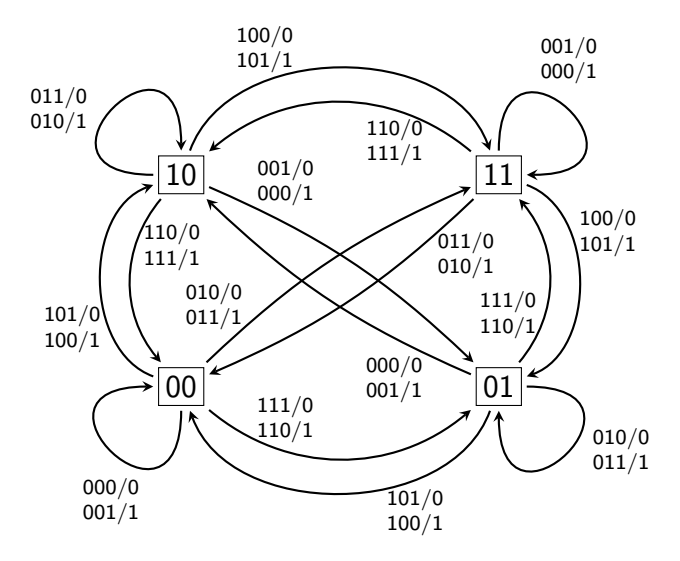

## Trelážové moduly

Přechody rozdělíme do dvou trelážových modulů podle jejich výstupních hodnot.

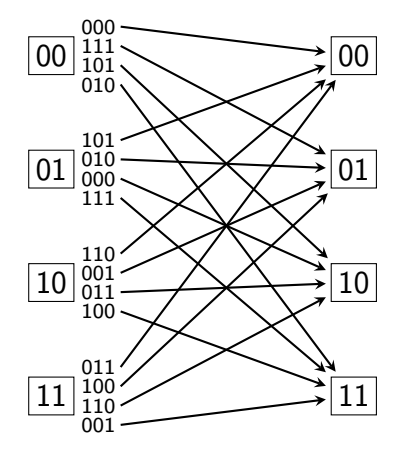

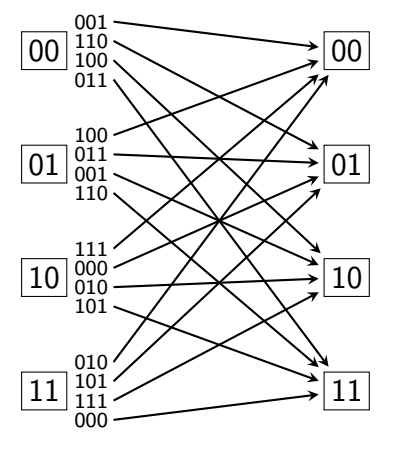

Výstup 0

Výstup 1

#### Treláž pro vložení zprávy 1101

V závislosti na zprávě pospojujeme moduly do treláže.

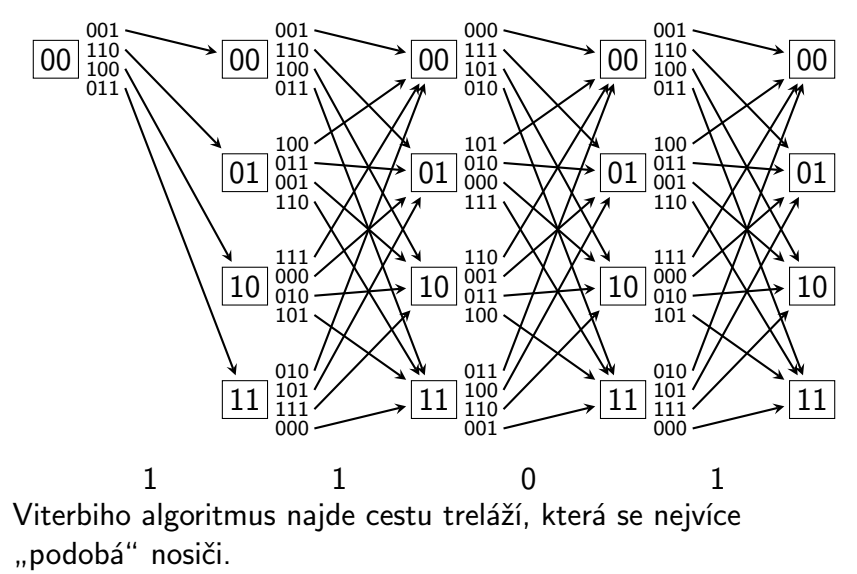

# Rozdíly oproti treláži pro dekódování kódů

- ► Treláž se skládá z různých modulů v závislosti na zprávě.
- $\triangleright$  Nevyžadujeme, aby překladač skončil v nulovém stavu.
- $\blacktriangleright$  Hrany označujeme vstupními hodnotami překladače místo výstupních hodnot.
	- <sup>I</sup> Vkládač: Upravuje vstup, aby dosáhl požadovaný výstup.
	- $\triangleright$  Dekodér: Upravuje poškozený výstup, aby dosáhl platný výstup.
- $\triangleright$  Vstup překladače je delší než výstup.
	- ► Konvoluční extraktor:  $n > m$ .
	- ► Konvoluční kodér:  $n \le m$ .

- $\triangleright$  V první fázi procházíme treláž zleva doprava,
	- ti. pro  $i = 0, \ldots, \ell 1$ .
		- $\blacktriangleright$  Pro každé *i* máme až  $q^d$  možných stavů překladače.
		- $\triangleright$  Pro každý z těchto stavů spočítáme váhu nejlehčí cesty, která do něho vede, a zaznamenáme poslední hranu cesty.
- ▶ Jakmile dojdeme na konec treláže, vybereme stav, do kterého vede nejlehčí cesta.
- ▶ Zpětným průchodem tuto cestu zrekonstruujeme.
- **Průběh algoritmu si předvedeme na příkladu nosiče**  $\{\mathbf{x}_i\}_{i=0}^3 = \{(0, 0, 1)^{\mathrm{T}}, (1, 1, 0)^{\mathrm{T}}, (1, 1, 0)^{\mathrm{T}}, (1, 1, 1)^{\mathrm{T}}\}$
- ► Používáme Hammingovu metriku.

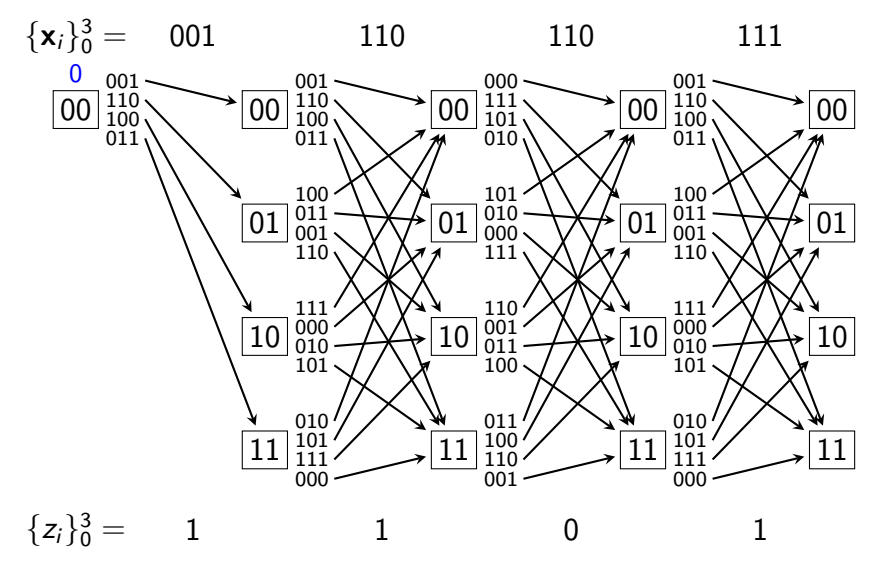

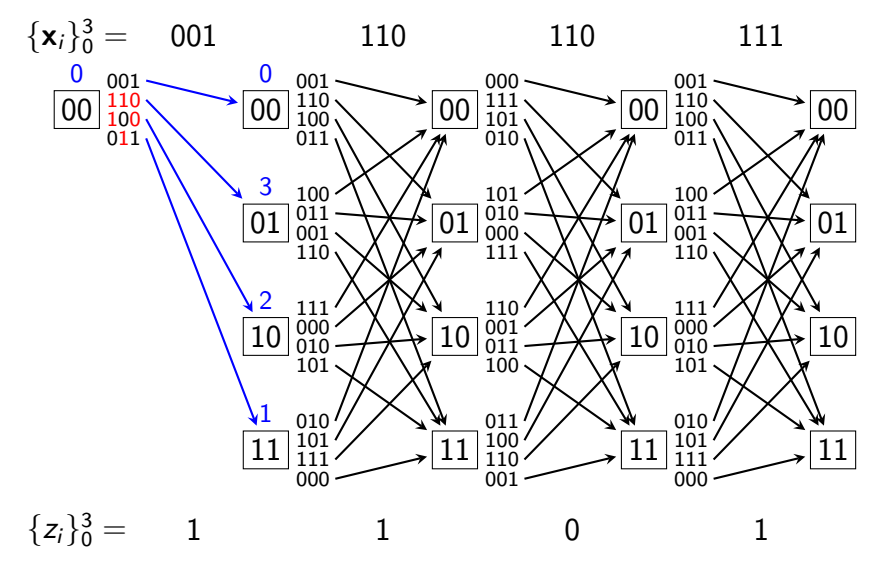

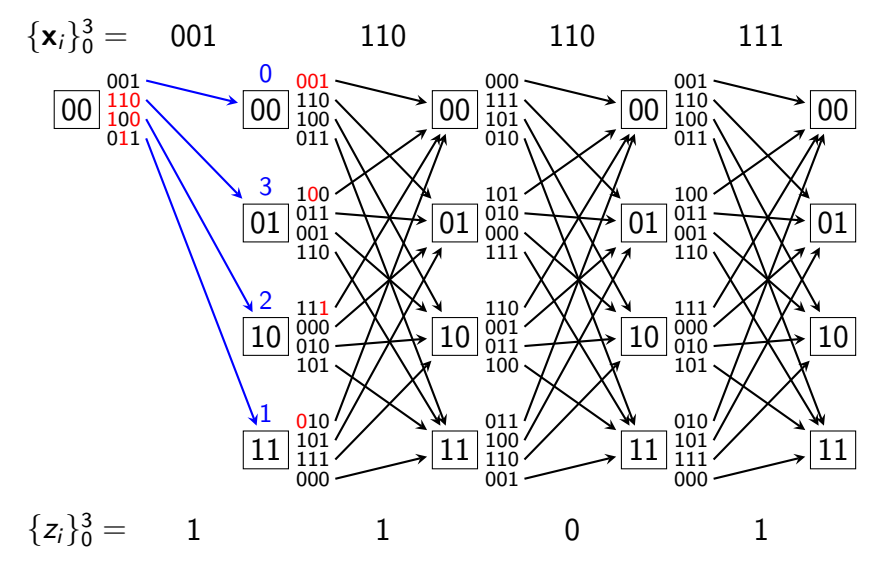

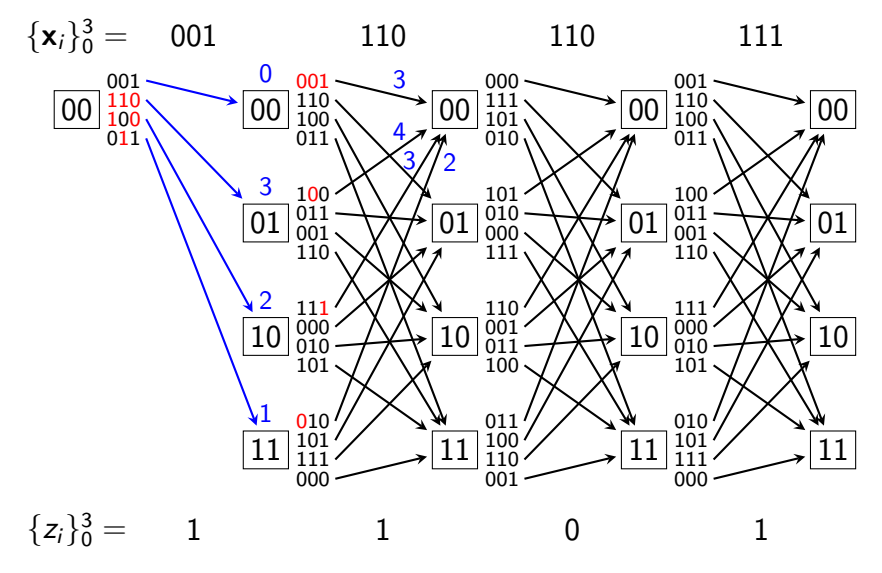

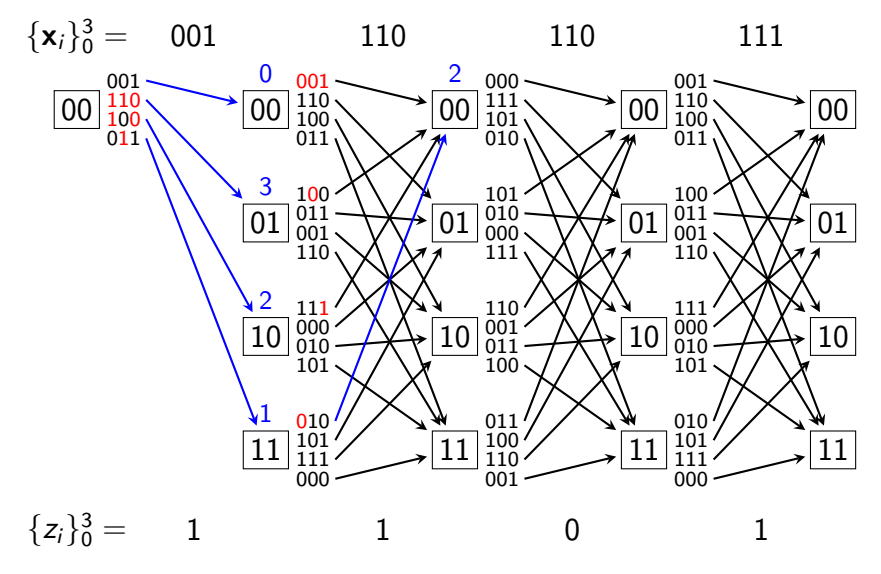

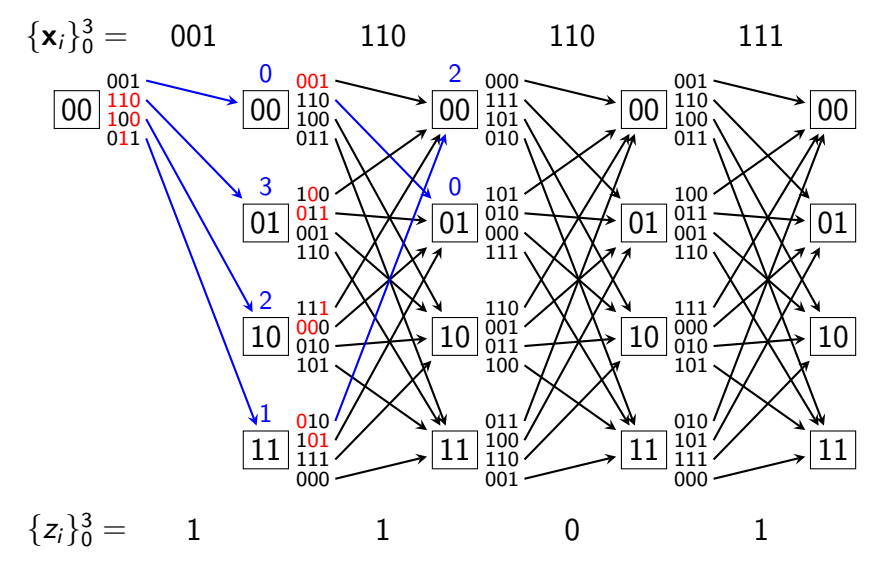

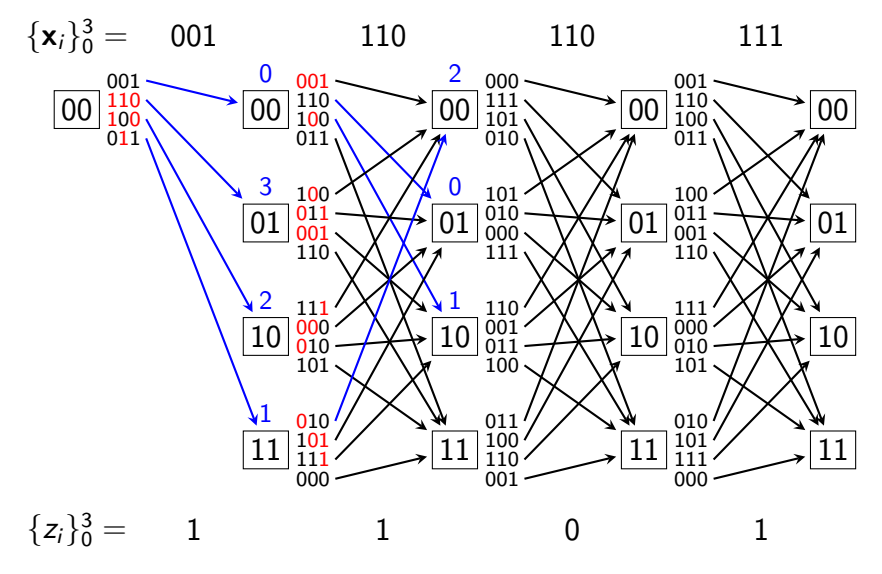

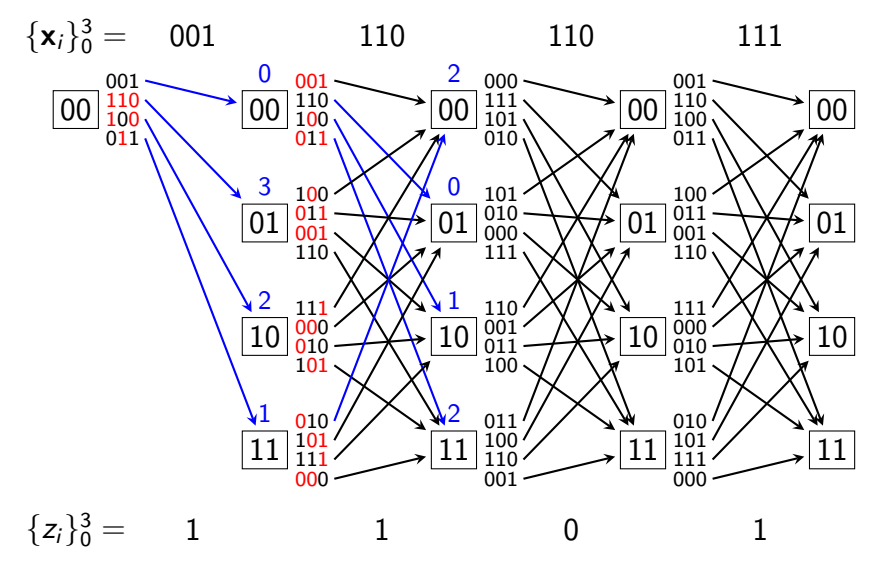

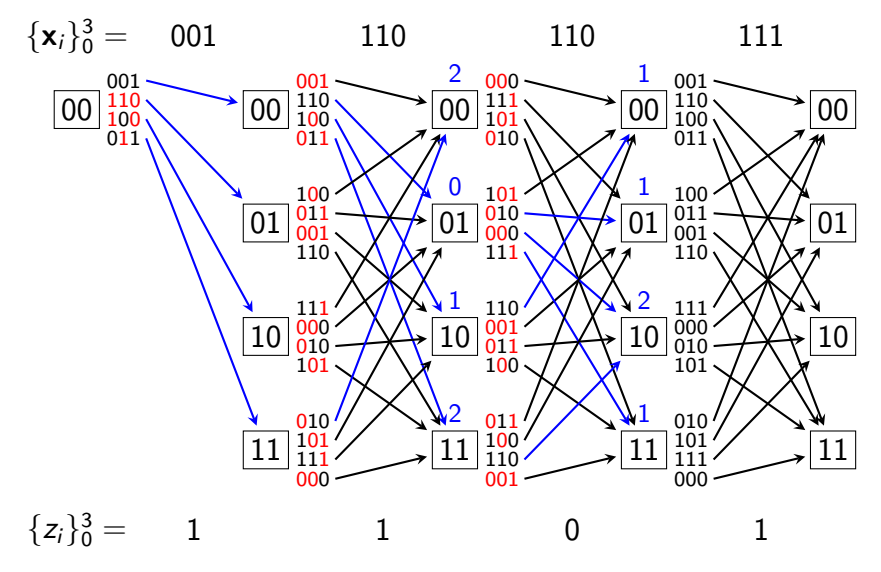

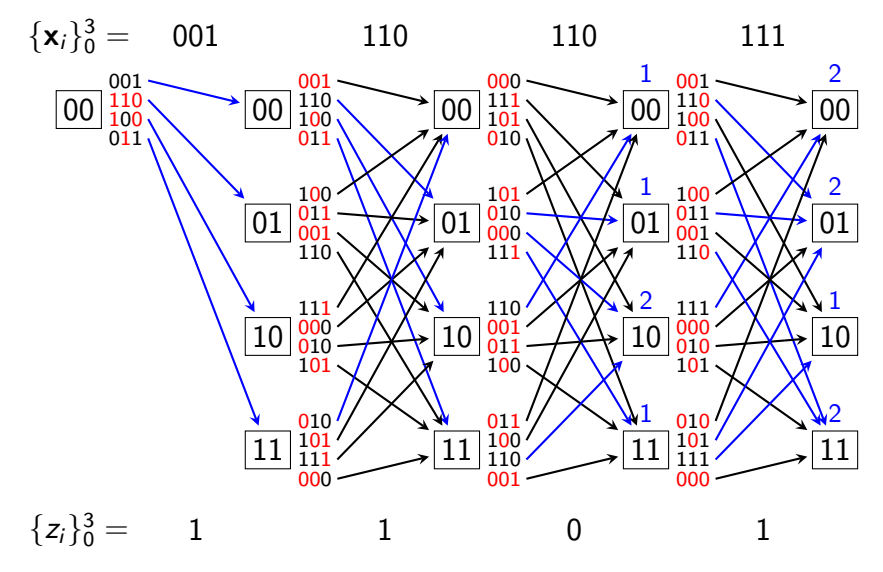

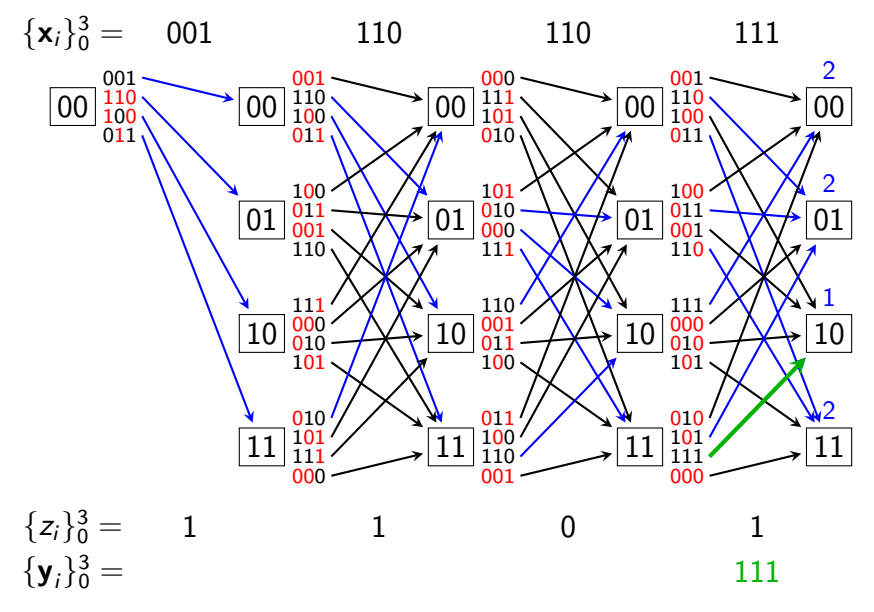

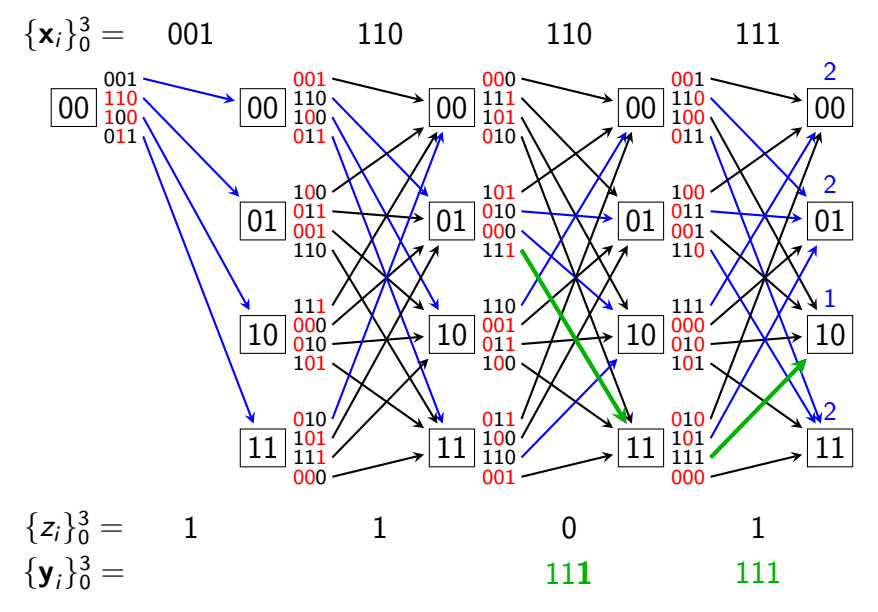

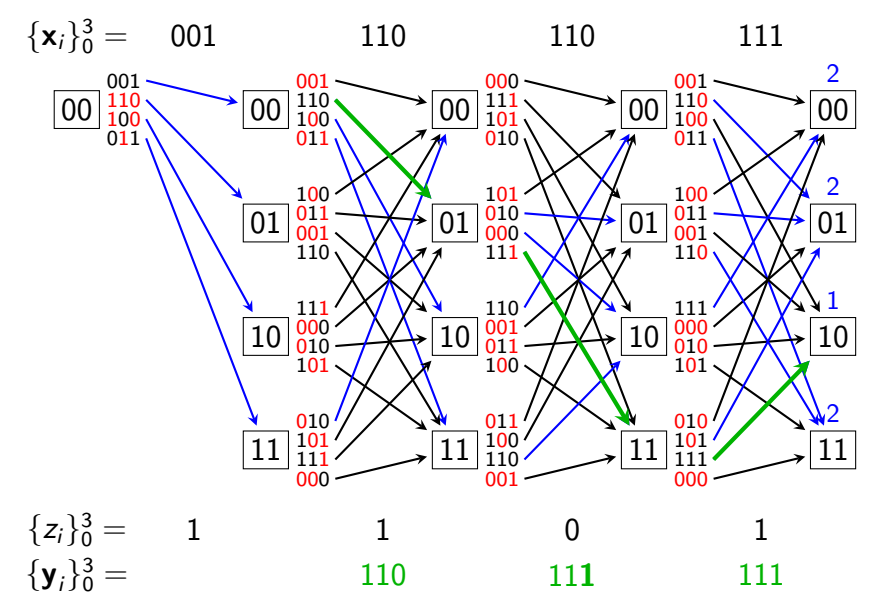

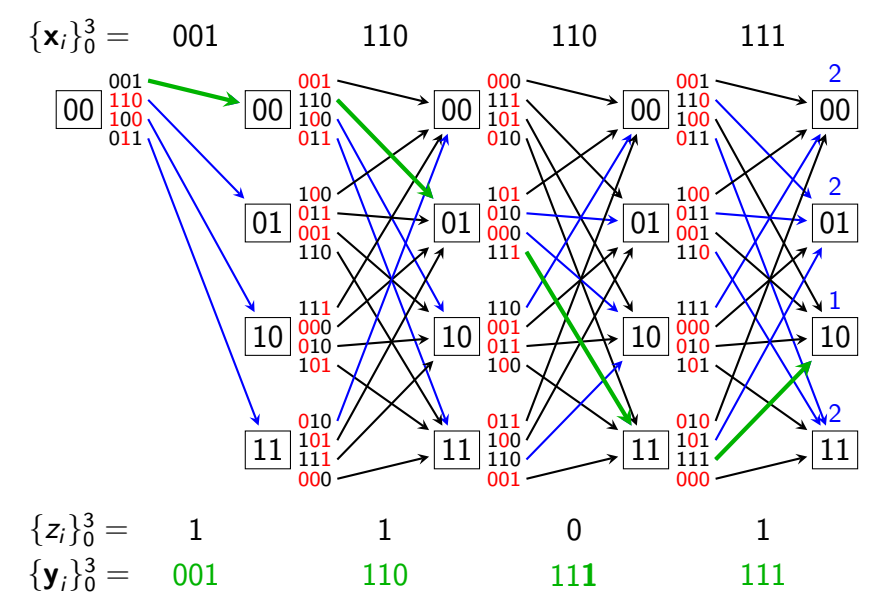

# Časová složitost algoritmu

- $\blacktriangleright$  Procházíme  $\ell$  modulů zleva doprava.
- $\blacktriangleright$  V každém modulu projdeme (až)  $q^{d}$  stavů a spočítáme váhu nejlehčí cesty, která do každého stavu vede.
	- $\triangleright$  Pro každý stav tedy zvážíme všechny vstupující hrany.
	- $\blacktriangleright$  Do každého stavu vede v průměru  $\frac{1}{q}\cdot q^n$  hran.
	- ► Zvážení jedné hrany vyžaduje n porovnání.
- $\triangleright$  Zpětný průchod má složitost  $O(n)$  operací. (Zanedbatelné.)
- ► Časová složitost algoritmu je  $O(q^{d+n-1}\ell n)$  skalárních operací.
- $\blacktriangleright$  Složitost ještě vylepšíme na  $O(q^{d+2}\ell n)$  vektorových operací tak, že rozvineme treláž.

#### Rozvinutí modulů

- $\blacktriangleright$  Každý přechod automatu rozvineme na  $n+1$  podkroků.
- $\blacktriangleright$  Čili každý modul rozvineme na  $n+1$  podmodulů.
- $\triangleright$  Připomeňme algoritmus konvoluční extrakce:

$$
1\quad (s_0,\ldots,s_d):=(0,\ldots,0)
$$

$$
\text{for } i = 0, \ldots, \ell - 1 \text{ do}
$$

$$
3 \qquad \text{for } j = 1, \dots, n \text{ do}
$$

4 
$$
(s_0, \ldots, s_d) := (s_0, \ldots, s_d) + y_i^{(j)}(f_0^{(j)}, \ldots, f_d^{(j)})
$$

$$
5 \qquad z_i := s_0
$$

$$
6 \qquad (s_0,\ldots,s_d):=(s_0,\ldots,s_d)+s_0(g_0,\ldots,g_d)
$$

$$
7 \qquad (s_0,\ldots,s_d) := (s_1,\ldots,s_d,0)
$$

8  $\cdot$  return  $\{z_i\}_{i=0}^{\ell-1}$  $i=0$ 

#### Příklad: Rozvinutí přechodu automatu

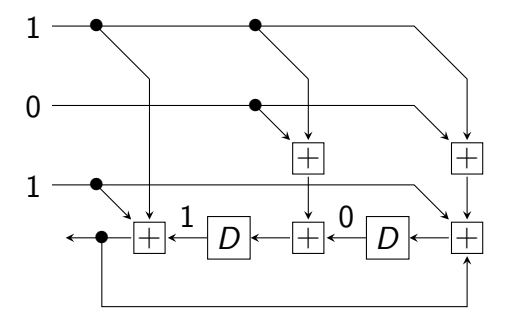

Na počátku máme  $(s_0, s_1, s_2) = (1, 0, 0)$ . Podkroky pak jsou:

1. 
$$
(s_0, s_1, s_2) := (s_0, s_1, s_2) + \mathbf{1}(1, 1, 1) = (0, 1, 1)
$$
 [řádek 4]  
\n2.  $(s_0, s_1, s_2) := (s_0, s_1, s_2) + \mathbf{0}(0, 1, 1) = (0, 1, 1)$  [řádek 4]  
\n3.  $(s_0, s_1, s_2) := (s_0, s_1, s_2) + \mathbf{1}(1, 0, 1) = (1, 1, 0)$  [řádek 4]  
\n4.  $(s_0, s_1, s_2) := (s_0, s_1, s_2) + \mathbf{1}(0, 0, 1) = (1, 1, 1)$  [řádek 6]  
\n $(s_0, s_1, s_2) := (s_1, s_2, 0) = (1, 1, 0)$  [řádek 7]

## Rozvinutí modulu s výstupem 0

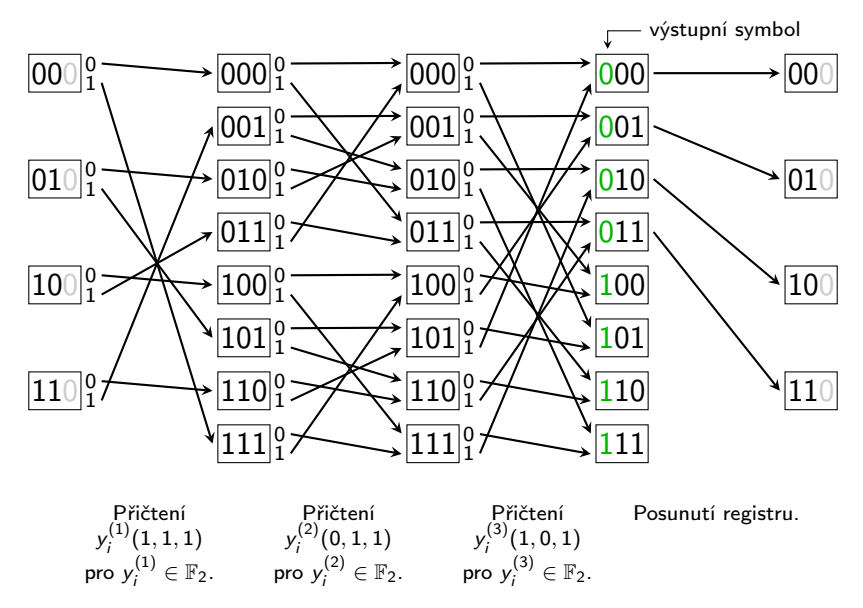

## Rozvinutí modulu s výstupem 1

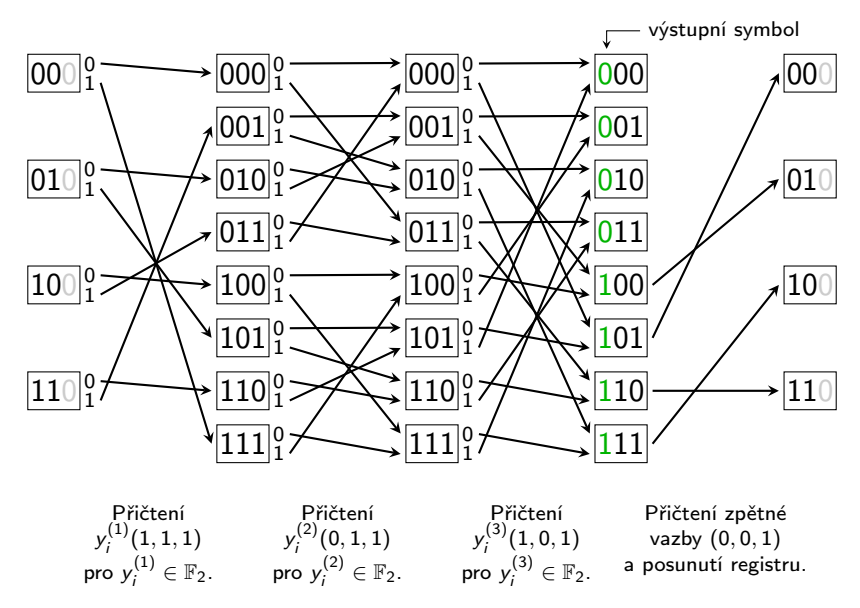

#### Rozvinutá treláž a distrozní funkce

- $\blacktriangleright$  Trelážové moduly nahradíme jejich rozvinutými verzemi.
- ▶ Viterbiho algoritmus najde cestu rozvinutou treláží, která se nejvíce "podobá" nosiči.
- **Algoritmus umí zohlednit váhy jednotlivých změn v nosiči.**
- $\blacktriangleright$  Ke každému prvku nosiče  $x_i^{(j)}$  $\mathbf{p}_i^{(U)}$  přiřazujeme distorzní funkci  $\rho_i^{(j)}$  $_{i}^{(j)}:\mathbb{F}_{q}\rightarrow\mathbb{R}.$
- $\blacktriangleright$  Hodnota  $\rho_i^{(j)}$  $i_j^{(j)}(a)$  udává, jak moc by přispělo nastavení  $y_{i}^{(j)}=$  a ve stegoobjektu k celkové distorzi vyvolané vkládáním.

## Příklady distrozních funkcí

 $\triangleright$  Chceme-li Hammingovu metriku, definujeme

$$
\rho_i^{(j)}(a) = \begin{cases} 0, & \text{jestliže } a = x_i^{(j)}, \\ 1, & \text{jestliže } a \neq x_i^{(j)}.\end{cases}
$$

 $\blacktriangleright$  Pro psaní na mokrý papír definujeme

$$
\rho_i^{(j)}(a) = \begin{cases} \infty, & \text{jestliže prvek na } j\text{-té pozici v } i\text{-tém bloku} \\ & \text{je mokrý a zároveň } a \neq x_i^{(j)}, \\ 0 & \text{jinak.} \end{cases}
$$

 $\blacktriangleright$  Pro vkládání při kvantizaci definujeme

 $\rho_i^{(j)}$  $\zeta_i^{(j)}(a) = ($ distorze při vložení a) – (distorze při zaokrouhlení). Algoritmus (vkládání pomocí Viterbiho algoritmu) **vstup:** distorzní funkce prvků nosiče  $\{\rho_i\}_{i=0}^{\ell-1}$ , zpráva  $\{z_i\}_{i=0}^{\ell-1}$  nad  $\mathbb{F}_q$ , parametry  $f_j^{(k)} \in \mathbb{F}_q$  a  $\mathcal{g}_j \in \mathbb{F}_q$ **výstup:** stegoobjekt ${y_i}_{i=0}^{\ell-1}$ — Inicializace.  $1 \quad$  for  $\mathbf{s} \in \mathbb{F}_q^{d+1} \setminus \{\mathbf{0}\}$  do 2  $w[s] := \infty$ 3  $w[0] := 0$ — Dopředný průchod treláží. 4 for  $i = 0, ..., \ell - 1$  do 5 **for**  $j = 1, ..., n$  do 6 for  $\mathbf{s} \in \mathbb{F}_q^{d+1}$  do 7  $path_i^{(j)}[\mathbf{s}] := \mathsf{arg\,min}_{a \in \mathbb{F}_q} w[\mathbf{s} - a(f_0^{(j)}, \ldots, f_d^{(j)}])$  $[\sigma_{d}^{(j)}]$ ] +  $\rho_{i}^{(j)}$  $_{i}^{\cup}$  (a) 8  $w'[\mathbf{s}] := \min_{a \in \mathbb{F}_q} w[\mathbf{s} - a(f_0^{(j)}, \dots, f_d^{(j)})]$  $\binom{c(j)}{d}$ ] +  $\rho_i^{(j)}$  $\binom{U}{i}(a)$ 9  $w := w'$ 10 for  $(s_0,\ldots,s_{d-1})\in\mathbb{F}_q^d$  do  $11 \qquad \qquad W'[(s_0,\ldots,s_{d-1},0)] := w[(z_i,s_0,\ldots,s_{d-1}) - z_i(g_0,\ldots,g_d)]$ 12 **for**  $s_d \in \mathbb{F}_q \setminus \{0\}$  do 13  $\mathsf{w}'[(s_0,\ldots,s_d)] := \infty$ 14  $w := w'$ 

C<sub>23</sub>

#### Algoritmus (pokračování)

— Volba stavu, ve kterém končí nejlehčí cesta.

$$
\quad 15 \quad \left( {s_0 ,\ldots ,s_d } \right) := \mathsf{arg\,min}_{\mathsf{s'} \in {\mathbb{F}}_q^{d+1}}\, w[\mathsf{s'}]
$$

— Rekonstrukce nejlehčí cesty zpětným průchodem treláže.

16 **for** 
$$
i = \ell - 1, ..., 0
$$
 **do**  
\n17  $(s_0, s_1, ..., s_d) := (z_i, s_0, ..., s_{d-1}) - z_i(g_0, ..., g_d)$   
\n18 **for**  $j = n, ..., 1$  **do**  
\n19  $y_i^{(j)} := path_i^{(j)}[(s_0, ..., s_d)]$   
\n20  $(s_0, ..., s_d) = (s_0, ..., s_d) - y_i^{(j)}(f_0^{(j)}, ..., f_d^{(j)})$   
\n21 **return**  $\{y_i\}_{i=0}^{\ell-1}$ 

 $\triangleright$  w[s] = váha nejlehčí cesty, která vede do s.

 $\blacktriangleright$  path $_1^{(j)}[\mathbf{s}] =$  poslední hrana nejlehčí cesty, která vede do  $\mathbf{s}$ .

## Složitost algoritmu

- $\triangleright$  Nejčastěji jsou volány instrukce na řádcích 7 a 8, celkem  $(\ell nq^{d+1})$ -krát.
- **Instrukce na řádku 7 provádí q-krát:** 
	- $\triangleright$  vektorovou operaci (nejdražší),
	- $\blacktriangleright$  nahlédnutí do paměti,
	- $\blacktriangleright$  volání  $\rho_i^{(j)}$  $i_j^{(j)}(a)$  (předpokládáme v konstantním čase),
	- $\blacktriangleright$  porovnání.
- $\blacktriangleright$  Časová složitost:  $O(q^{d+2}\ell n)$  vektorových operací.
- $\triangleright$  Obvykle stačí specializace algoritmu pro  $q = 2$ , kterou lze implementovat pomocí operací XOR.
- $\blacktriangleright$  V poli *path* ukládáme  $q^{d+1}\ell n$  prvků tělesa  $\mathbb{F}_q$ .
- $\blacktriangleright$  Paměťová složitost:  $O(q^{d+1}\ell n \log q)$  bitů.

## Výsledky několika experimentů

- $\triangleright$  Stegosystém popsaný v příkladu dosahuje efektivity  $e = 3.87$ , přičemž  $\alpha = 1/3$ .
- $\blacktriangleright$  Toto velmi dobře odpovídá efektivitě Hammingových kódů v dané oblasti.
- $\triangleright$  Použijeme-li větší registr lze dosáhnout lepších výsledků.
- $\blacktriangleright$  Např.  $d = 10$ , pak pro  $\alpha = 1/3$  lze dosáhnout efektivity 4,94.
- $\triangleright$  Přítomnost zpětné vazby  $g(D)$  nevedla k měřitelnému zlepšení efektivity vkládání.